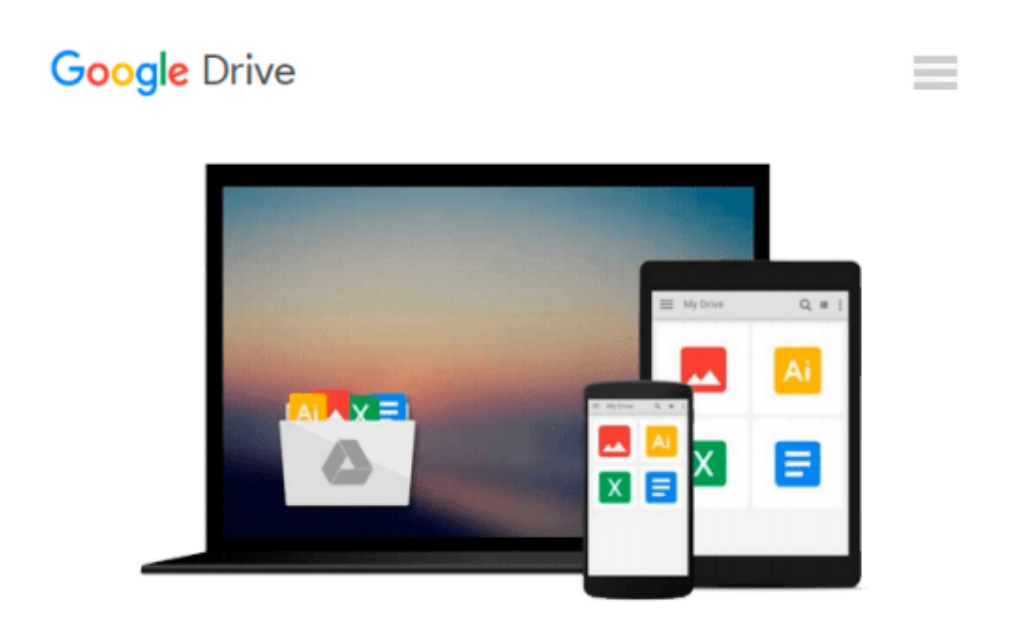

# **Exploring Microsoft Office 2013, Volume 2 (Exploring for Office 2013)**

*MaryAnne Poatsy, Keith Mulbery, Eric Cameron, Jason Davidson, Jerri Williams, Linda Lau, Rebecca Lawson, Robert T. Grauer, Sallie Dodson*

Download now

[Click here](http://ijos.club/go/read.php?id=0133412121) if your download doesn"t start automatically

### **Exploring Microsoft Office 2013, Volume 2 (Exploring for Office 2013)**

MaryAnne Poatsy, Keith Mulbery, Eric Cameron, Jason Davidson, Jerri Williams, Linda Lau, Rebecca Lawson, Robert T. Grauer, Sallie Dodson

**Exploring Microsoft Office 2013, Volume 2 (Exploring for Office 2013)** MaryAnne Poatsy, Keith Mulbery, Eric Cameron, Jason Davidson, Jerri Williams, Linda Lau, Rebecca Lawson, Robert T. Grauer, Sallie Dodson *This book covers advanced Word, Excel, Access, and PowerPoint. Move students beyond the point-and-click*.

The goal of the *Exploring* series is to move students beyond the point and click, to understanding the *why* and how behind each skill. And, because so much learning takes place outside of the classroom, this series provides learning tools that students can access anywhere, any time.

Students go to college now with a different set of skills than they did years ago. With this in mind, the *Exploring* series seeks to move students beyond the basics of the software at a faster pace, without sacrificing coverage of the fundamental skills that everyone needs to know.

**NOTE:** Before purchasing, check with your instructor to ensure you **select the correct ISBN.** Several versions of Pearson's MyLab & Mastering products exist for each title, and registrations are not transferable. To register for and use Pearson's MyLab & Mastering products, you may also need a **Course ID,** which your instructor will provide.

#### **Used books, rentals, and purchases made outside of Pearson**

If purchasing or renting from companies other than Pearson, the access codes for Pearson's MyLab & Mastering products may not be included, may be incorrect, or may be previously redeemed. Check with the seller before completing your purchase.

**L** [Download](http://ijos.club/go/read.php?id=0133412121) [Exploring Microsoft Office 2013, Volume 2 \(Explori ...pdf](http://ijos.club/go/read.php?id=0133412121))

**[Read Online](http://ijos.club/go/read.php?id=0133412121)** [Exploring Microsoft Office 2013, Volume 2 \(Explo ...pdf](http://ijos.club/go/read.php?id=0133412121)

**Download and Read Free Online Exploring Microsoft Office 2013, Volume 2 (Exploring for Office 2013) MaryAnne Poatsy, Keith Mulbery, Eric Cameron, Jason Davidson, Jerri Williams, Linda Lau, Rebecca Lawson, Robert T. Grauer, Sallie Dodson**

#### **From reader reviews:**

#### **Jose Bell:**

Throughout other case, little people like to read book Exploring Microsoft Office 2013, Volume 2 (Exploring for Office 2013). You can choose the best book if you'd prefer reading a book. So long as we know about how is important some sort of book Exploring Microsoft Office 2013, Volume 2 (Exploring for Office 2013). You can add expertise and of course you can around the world by a book. Absolutely right, since from book you can learn everything! From your country right up until foreign or abroad you will be known. About simple factor until wonderful thing you can know that. In this era, we can open a book or even searching by internet gadget. It is called e-book. You can utilize it when you feel weary to go to the library. Let's read.

#### **Amanda Dell:**

Here thing why this specific Exploring Microsoft Office 2013, Volume 2 (Exploring for Office 2013) are different and dependable to be yours. First of all studying a book is good nevertheless it depends in the content than it which is the content is as delightful as food or not. Exploring Microsoft Office 2013, Volume 2 (Exploring for Office 2013) giving you information deeper and in different ways, you can find any book out there but there is no reserve that similar with Exploring Microsoft Office 2013, Volume 2 (Exploring for Office 2013). It gives you thrill examining journey, its open up your own personal eyes about the thing which happened in the world which is perhaps can be happened around you. It is easy to bring everywhere like in park, café, or even in your approach home by train. When you are having difficulties in bringing the published book maybe the form of Exploring Microsoft Office 2013, Volume 2 (Exploring for Office 2013) in e-book can be your substitute.

#### **Danny Miller:**

With this era which is the greater man or woman or who has ability in doing something more are more special than other. Do you want to become one among it? It is just simple solution to have that. What you should do is just spending your time not very much but quite enough to enjoy a look at some books. One of several books in the top checklist in your reading list will be Exploring Microsoft Office 2013, Volume 2 (Exploring for Office 2013). This book that is qualified as The Hungry Hills can get you closer in turning out to be precious person. By looking upwards and review this guide you can get many advantages.

#### **Harry Fulford:**

Some people said that they feel weary when they reading a guide. They are directly felt that when they get a half regions of the book. You can choose the book Exploring Microsoft Office 2013, Volume 2 (Exploring for Office 2013) to make your reading is interesting. Your current skill of reading proficiency is developing when you such as reading. Try to choose straightforward book to make you enjoy you just read it and mingle the sensation about book and reading especially. It is to be 1st opinion for you to like to available a book and read it. Beside that the guide Exploring Microsoft Office 2013, Volume 2 (Exploring for Office 2013) can to be your new friend when you're truly feel alone and confuse in what must you're doing of their time.

## **Download and Read Online Exploring Microsoft Office 2013, Volume 2 (Exploring for Office 2013) MaryAnne Poatsy, Keith Mulbery, Eric Cameron, Jason Davidson, Jerri Williams, Linda Lau, Rebecca Lawson, Robert T. Grauer, Sallie Dodson #5N4IX3JBVGF**

## **Read Exploring Microsoft Office 2013, Volume 2 (Exploring for Office 2013) by MaryAnne Poatsy, Keith Mulbery, Eric Cameron, Jason Davidson, Jerri Williams, Linda Lau, Rebecca Lawson, Robert T. Grauer, Sallie Dodson for online ebook**

Exploring Microsoft Office 2013, Volume 2 (Exploring for Office 2013) by MaryAnne Poatsy, Keith Mulbery, Eric Cameron, Jason Davidson, Jerri Williams, Linda Lau, Rebecca Lawson, Robert T. Grauer, Sallie Dodson Free PDF d0wnl0ad, audio books, books to read, good books to read, cheap books, good books, online books, books online, book reviews epub, read books online, books to read online, online library, greatbooks to read, PDF best books to read, top books to read Exploring Microsoft Office 2013, Volume 2 (Exploring for Office 2013) by MaryAnne Poatsy, Keith Mulbery, Eric Cameron, Jason Davidson, Jerri Williams, Linda Lau, Rebecca Lawson, Robert T. Grauer, Sallie Dodson books to read online.

### **Online Exploring Microsoft Office 2013, Volume 2 (Exploring for Office 2013) by MaryAnne Poatsy, Keith Mulbery, Eric Cameron, Jason Davidson, Jerri Williams, Linda Lau, Rebecca Lawson, Robert T. Grauer, Sallie Dodson ebook PDF download**

**Exploring Microsoft Office 2013, Volume 2 (Exploring for Office 2013) by MaryAnne Poatsy, Keith Mulbery, Eric Cameron, Jason Davidson, Jerri Williams, Linda Lau, Rebecca Lawson, Robert T. Grauer, Sallie Dodson Doc**

**Exploring Microsoft Office 2013, Volume 2 (Exploring for Office 2013) by MaryAnne Poatsy, Keith Mulbery, Eric Cameron, Jason Davidson, Jerri Williams, Linda Lau, Rebecca Lawson, Robert T. Grauer, Sallie Dodson Mobipocket**

**Exploring Microsoft Office 2013, Volume 2 (Exploring for Office 2013) by MaryAnne Poatsy, Keith Mulbery, Eric Cameron, Jason Davidson, Jerri Williams, Linda Lau, Rebecca Lawson, Robert T. Grauer, Sallie Dodson EPub**